## **「 KanagawaKenminCenter OpenRoaming 」ご利用手順**

## **「 KanagawaKenminCenter OpenRoaming 」から設定する場合**

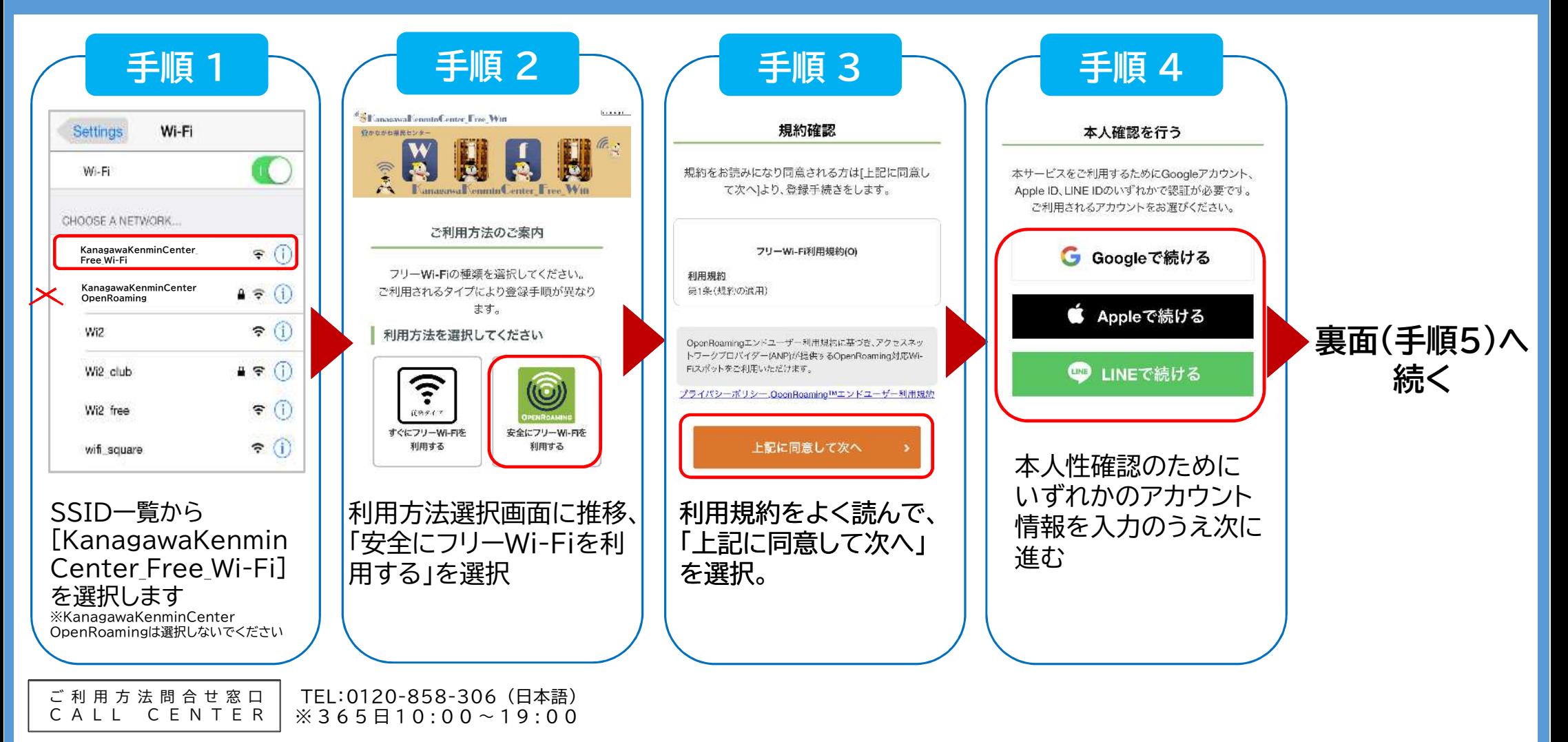

表面

SSID 「KanagawaKenminCenter OpenRoaming」は利用端末に、1度だけ設定プロファイルを インストール完了すれば、以降は自動的にWi-Fiに接続する、高セキュリティなフリーWi-Fiです

## **「 KanagawaKenminCenter OpenRoaming 」ご利用手順**

## **「 KanagawaKenminCenter OpenRoaming 」から設定する場合**

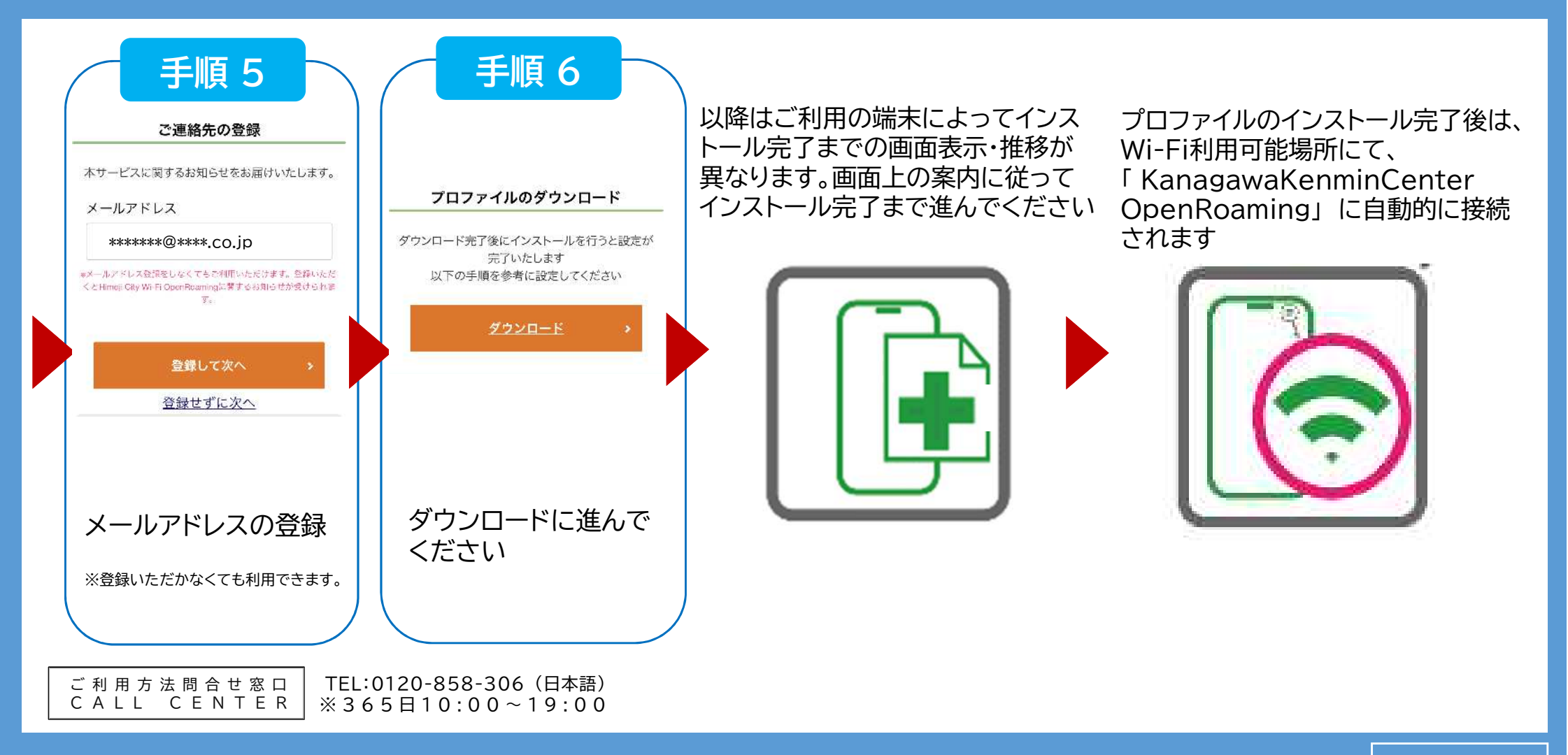

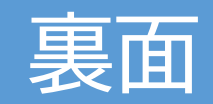